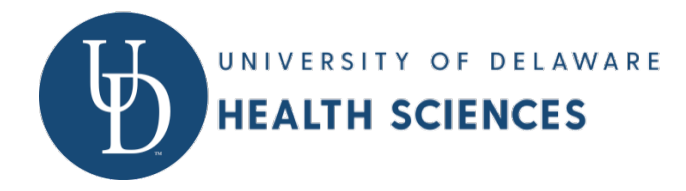

# **Recommended specifications for new computer purchases**

If you are planning on buying a computer to use for the next three or more years, we would recommend that the computer you select fall within the following specifications:

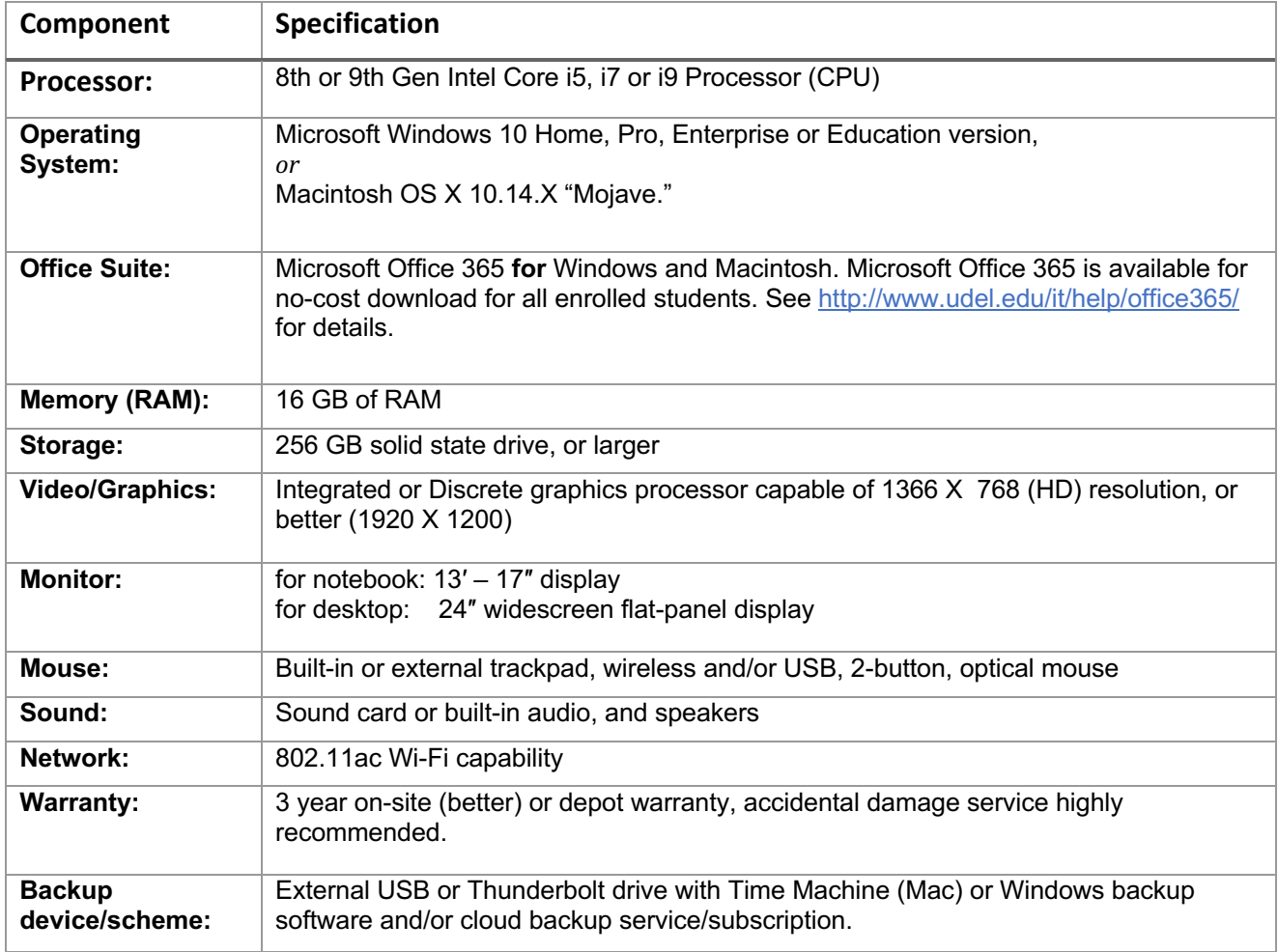

\*Recommended Accessories: Printer (wireless or USB connected w/USB cable), USB flash memory drive *("USB key" or "thumb drive"*), surge suppressor, carrying case for notebooks. Mac users wishing to connect their notebook computers to classroom projectors for presentation purposes should purchase VGA or HDMI adapters appropriate for their specific Macintosh computer model (MacBook Air, MacBook Pro, etc.). Optional: optical drive (recordable DVD or Blu-Ray drive).

### **Webcam and Microphone**

To participate in web conferencing sessions, you will need a webcam and a headset with a microphone. If these are not built into your machine, you must purchase them separately.

Using earbuds with an inline microphone (e.g., the Apple EarPods that come with an iPhone) are acceptable. Although a headset with microphone that connects to your computer are a preferred unit as they avoid less feedback.

# **Internet Connection**

You must have reliable access to a broadband Internet connection, with cable modem or DSL, with a minimum connection speed of 1.0 Mbps; 1.5 Mbps is recommended. Please note that satellite, cellular and public wi-fi connections may be unreliable.

If you plan to complete any course activities from your workplace, make sure you are not behind a firewall that will block your access to Canvas or other tools.

## **Software Requirements**

Course guidelines and materials are presented over the Internet and require iframes and Java-capable browser. We recommend the following browsers:

- Mozilla Firefox
- **Google Chrome**

Other browsers and operating systems may work correctly with Canvas; however, we cannot guarantee that all features will work correctly with other browsers or versions of these browsers. If you experience problems with your course, you might need to experiment with different browsers.

# **Virus Protection**

Quality virus-protection software is recommended. This software is especially critical if you are accessing coursework from a computer on a network that is not protected by regularly updated virus-protection software. UD IT suggests Windows Defender for Windows computers, Cylance for MacOS university owned systems. For personally owned MacOS systems, Avast Security is recommended.

### **PDF Reader**

Many of your required readings will be made available to you in portable document format (PDF). The latest versions of the Firefox and Chrome browsers have built-in PDF readers. We still recommend that you download Adobe Acrobat Reader, especially for completing some of the PDF forms that are required as you progress through the program.

# **Microsoft Office**

You will be required to create and upload Word documents, Excel spreadsheets, and PowerPoint presentations over the course of your studies. If you do not already have Microsoft Office installed on your computer, you can download Student Office 365 for free by following the instruction on this page http://www.udel.edu/it/help/office365/ .